# Content Databases Adding context to build smarter apps and content creations.

Cathy Burley

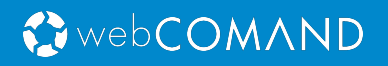

We are here today to talk about Content Databases, as used in our PaaS called webCOMAND.

# OwebCOMAND Platform to design, edit and query **Content Databases**. Design Edit Query

webCOMAND is used to..

# OwebCOMAND Platform to design, edit and query **Content Databases**. Design Edit Query

design,

# CwebCOMAND Platform to design, edit and query **Content Databases**. Design Edit Query

edit,

# OwebCOMAND Platform to design, edit and query **Content Databases**. Design Edit Query

and query...

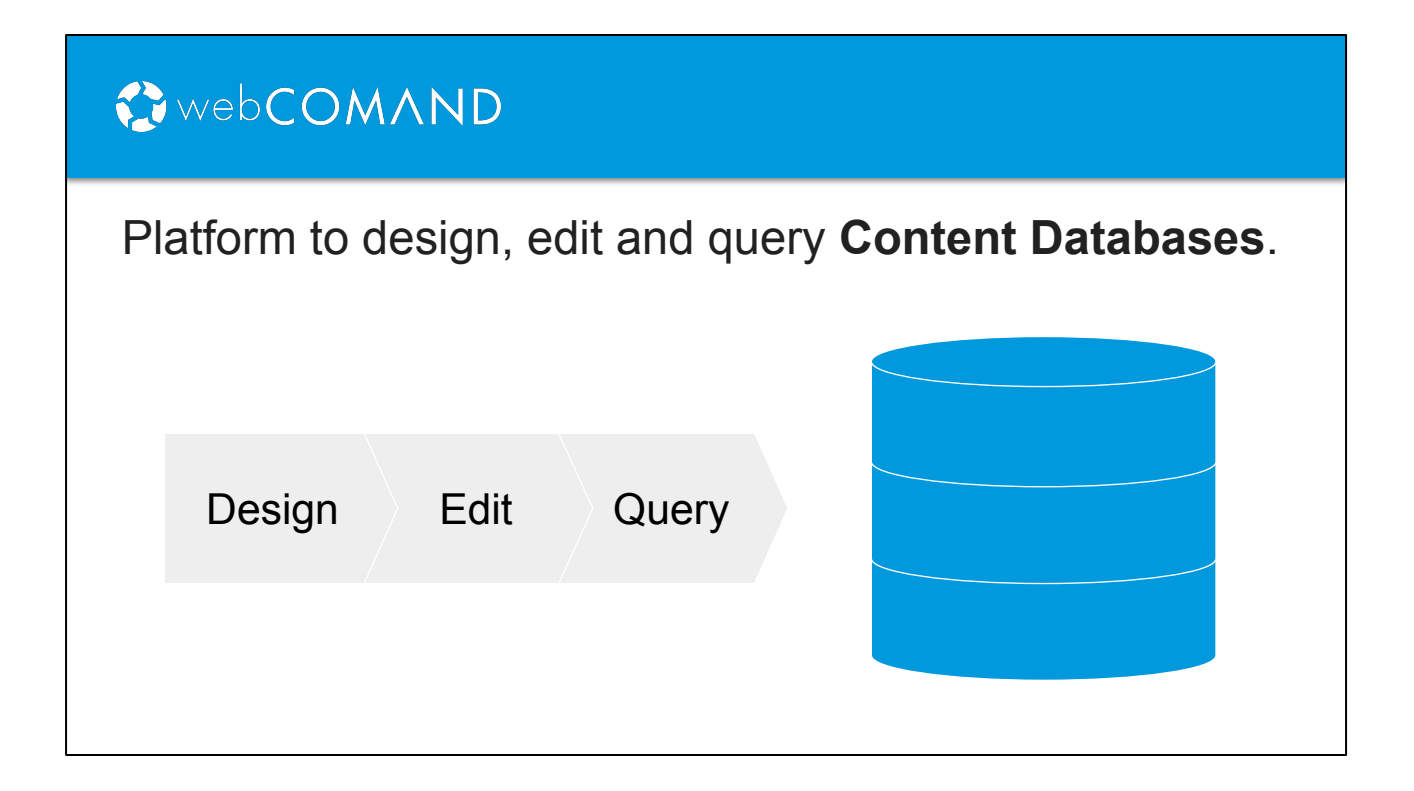

content databases.

## What is a Content Database?

#### **Content Database?**

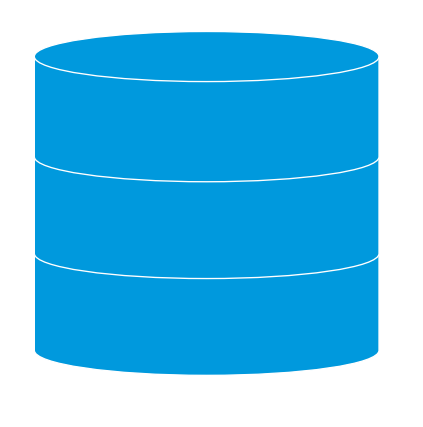

So, what is a content database?

# Content = ? What is a Content Database? **Content Database?**

And more specifically, what is content?

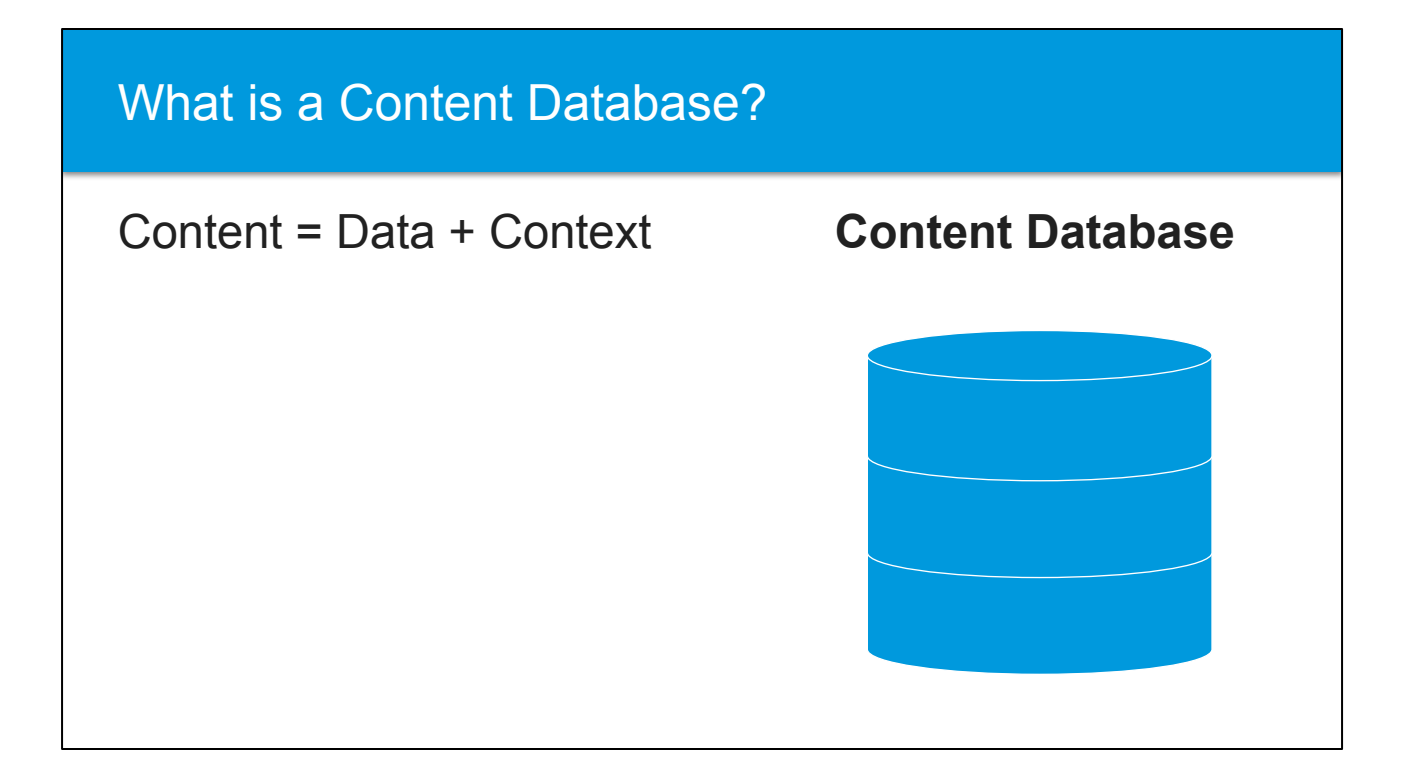

Content is Data + Context

Data can be anything from products in a catalog to articles in a blog post. Context is structured "intelligence" around the data that makes it easier for developers and content creators to build better systems.

## What is a Content Database?

#### Content = Data + Context

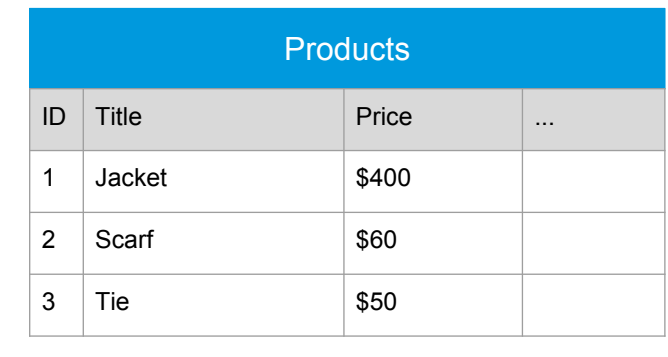

**Content Database**

For example, a database is typically just rows in a table. Here we have Products in a Product Catalog, with one row for each product.

# ★ Organization Content = Data + Context **Content Database** What is a Content Database? **Outerwear Clothes** Formalwear Jacket **Scarf** Jacket Tie

However, instead of just tables, it is often very helpful to organize content into folders and categories. This makes it easier to manage a system with a lot of products. This can make it easier for our clients to maintain as well. We can always implement these ourselves with reference tables and foreign keys, but these don't come out of the box with a traditional database.

# What is a Content Database?

# ★ Organization  $\star$  Inheritance **Products** ID Title Price **Clothes** ID Title Price Size Appliances ID Title Price **Make** Model Content = Data + Context **Content Database**

It is also helpful to organize content into hierarchies, where we can reuse some fields and customize others. For example, Products might define common fields like Title and Price, whereas Clothes have sizes and Appliances have makes/models. They all share the same Title/Price fields though.

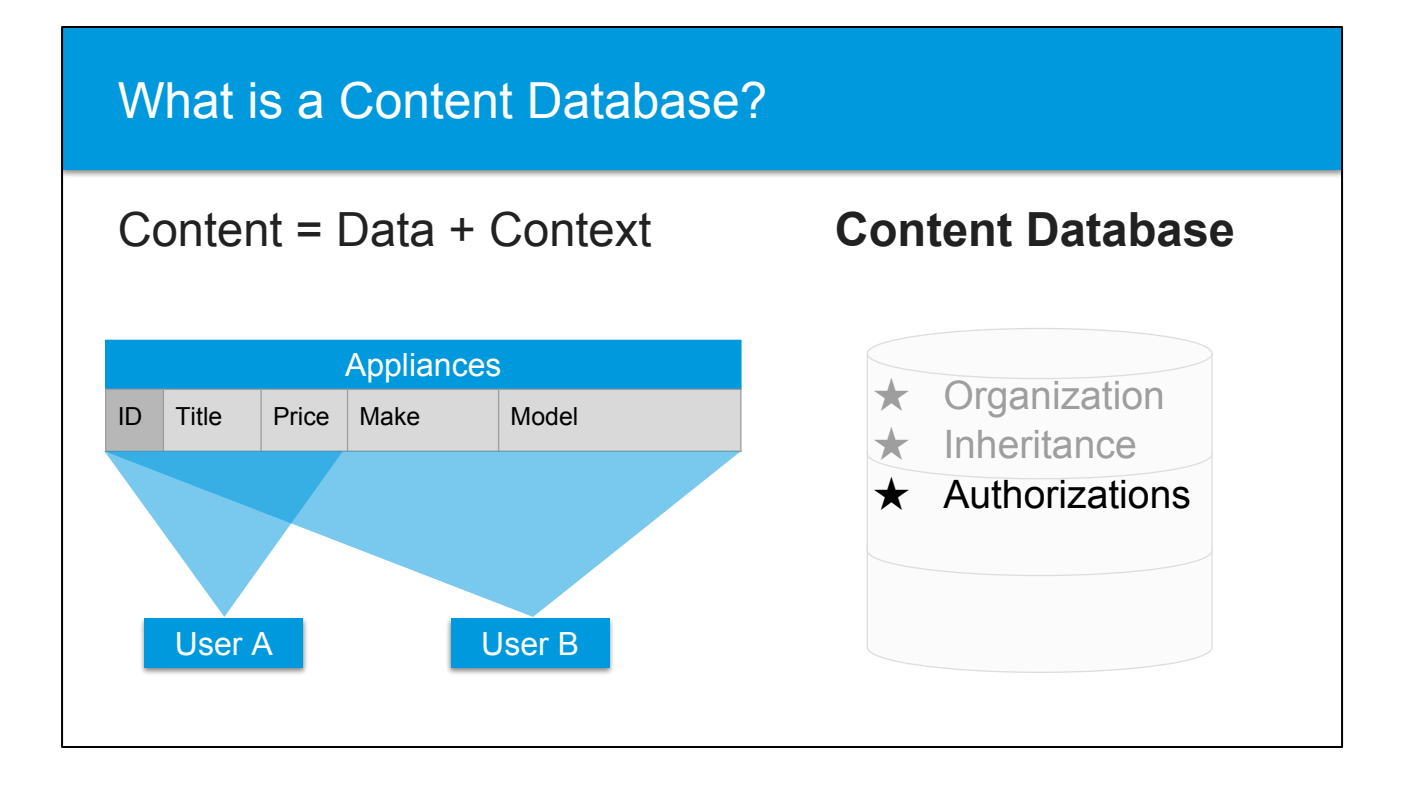

Content often requires very fine-grained authorizations, where users may only have access to certain fields, or specific products. We may also want to limit access based on Folders. Traditional databases are typically limited where you can only control access by table.

![](_page_13_Figure_0.jpeg)

Content can also exist in different stages, which is helpful in companies that want a structured workflow for what ends up in their systems. Users may collaborate on a the description of a product for example, and which may enter a DRAFT mode for review before being APPROVED for release to a website, app, or print publication.

![](_page_14_Picture_54.jpeg)

Revisions are also important in many systems in order to keep a history of those product descriptions for reference, comparison, rollback, or undo.

![](_page_15_Picture_67.jpeg)

Finally, content may also need to vary depending on where, when, and how it is viewed. It may need to be translated into different languages, or be presented in a specific way for different types of clients or market segments.

# ? Content Database Queries ★ Organization ★ Inheritance ★ Authorizations ★ Workflow ★ Revisions Variants Content = Data + Context **Content Database Query**

In our experience, these types of context are common requests for lots of applications, not just for product catalogs.

However, these features don't come with most traditional databases out of the box. So, how can we transform a traditional SQL database into a content database, and how can we perform "context aware queries"?

#### Content = Data + Context

![](_page_17_Picture_82.jpeg)

★ Organization ★ Inheritance ★ Authorizations ★ Workflow ★ Revisions ★ Variants **Content Database**

Well, let's look at that products table again and add columns to see what a "contextual SQL query" might look like.

![](_page_18_Picture_116.jpeg)

First, you will notice that we need a lot more rows in our products table. This allows us to represent the different workflow stages, revisions, and variants for a single product. We also introduce a "Content ID" column that uniquely identifies a product, as opposed to the ID column which points to a single product row.

![](_page_19_Picture_186.jpeg)

Next we add a column to represent the workflow stage, which can be used to narrow our query down to just the one we are interested in.

![](_page_20_Picture_265.jpeg)

We can add revisions to our table with two new columns that record the lifespan of each row. We then can query for a specific revision of a Product based on a point in time, or get the "latest" revision that has an EndTime of 0.

![](_page_21_Figure_1.jpeg)

For variants we can add another column that represents the translated language and type of end user, such as "English" and "Prospective Customers"

![](_page_22_Figure_1.jpeg)

So as you can see this query is becoming pretty complex, and this only scratches the surface. We haven't even touched on Organization, Inheritance, or Authorizations yet. Queries like this, with all of these clauses, are difficult to write and hard to maintain. A content database needs to provide tools to make "contextual queries" easier to write.

![](_page_23_Figure_1.jpeg)

This query here is a bit simpler. It looks like an SQL query, but introduces a few new clauses to support contexts that we have talked about. It's much easier for developers to write, and less-technical clients can be trained to generate their own reports when queries are this simple too.

![](_page_24_Picture_1.jpeg)

We can support inheritance by introducing a "+" to Products - this means to include all types of products, including clothing and appliances.

![](_page_25_Picture_1.jpeg)

The new IN clause lets us use our content organization and specify a folder to search in. Only products organized into this folder will be returned.

![](_page_26_Picture_1.jpeg)

The new WITH clause makes sure we only get English language variants of products for prospective customers.

This query is powerful and much easier to write, which makes building applications around this content easier and faster.

A content database should provide a simplified query language like that, and abstract away the challenges of converting it into the more complex SQL.

#### Content Database: Considerations

#### **Considerations:**

Fallbacks, Optimizations

**More information:**

webcomand.com/blog/content-databases

#### **Shameless Plug:**

Get webCOMAND for free at webcomand.com

We have only scratched the surface here, there are lots of other considerations here for both context features and performance.

So, I hope you have enjoyed this quick overview of Content Databases.

We have a blog post relating to this, and we will be posting more in the future that dive into exactly how we built these context features on an SQL database.

Our product webCOMAND, which does all of this and a lot more out of the box,

makes building web and mobile applications easier and faster.